## Changes to Seclusion and/or Restraint Emergency Procedures Form

#### Page 1

- Add "/or" to title of form
- Add "Print on gold paper. No names or HIPAA-identifiers." to first box
- Change "Patient/Client #:" to "Medical Record #:"
- Add "(Required)" under the line for Medical Record #
- Add "Transgender" and "Other" to Gender
- Add "State" and "County:" under Legal Status/Child Welfare Custody
- Add "Co-Custody" under Legal Status
- Add "Southern Hills Hospital Pavilion" to list of Facilities
- Delete "Children and Adolescents ages 9-17:" and "Children under age 9:" boxes
- Add "Day of the week and shift:"
- Add "(Required) IS THIS CHILD/YOUTH CURRENTLY ENROLLED IN SPECIALIZED FOSTER CARE?
   Yes/No (For reporting purposes only)"
- Under CONTINUATION ORDER, change "patient/client's" to "child/youth"
- Under PHYSICIAL RESTRAINT/Number of Staff Involved, change "Patient" to "Child/Youth"

#### Page 2

- Change "Is Patient Medically Compromised" to "Is Child/Youth Medically Compromised"
- Change "Injury to Patient/Client" to "Injury to Child/Youth"
- Change "Does the patient/client have a Personal Safety Plan?" to "Does the Child/Youth have a Personal Safety Plan (Safety Assessment and Crisis Plan)?"
- Add "Legally Responsible Individual/" before "Parent/Guardian/Custodian Notified"

NEW

# Commission on Behavioral Health Seclusion and/or Restraint Emergency Procedures for Children and Youth Denial of Rights v.01.08.2020

| Print on gold paper. No names or HIPAA-identifiers.                    | Gender: Male Female                                | Legal Status:                                     |
|------------------------------------------------------------------------|----------------------------------------------------|---------------------------------------------------|
|                                                                        |                                                    | Legal Status                                      |
| Date of Admission:                                                     | Transgender Other                                  | Parental Custody                                  |
|                                                                        | 77-1-1-1                                           |                                                   |
| Medical Record #:                                                      | Height:                                            | Child Welfare Custody                             |
| Wiedical Record #.                                                     |                                                    | State                                             |
|                                                                        | Weight:                                            | County:                                           |
|                                                                        |                                                    | ☐ Youth Parole Custody                            |
| (Required)                                                             | Age:                                               |                                                   |
| (Reguiren)                                                             |                                                    | Co-Custody                                        |
| Page Check all that and                                                |                                                    |                                                   |
| Race: Check all that apply                                             | 1 1 2 2 2 2 2 2 2 2 2 2 2 2 2 2 2 2 2 2            |                                                   |
| American Indian/Alaskan Native                                         | Asian                                              | ☐ White (Caucasian)                               |
| Black American                                                         | Native Hawaiian/Pacific Islander                   | Other                                             |
| Ethnicity: Hispanic Non-Hispanic Unkn                                  | own                                                |                                                   |
| Programs/Facilities:                                                   | -                                                  |                                                   |
| DCFS/DWTC Acute-Adolescent (AAP)                                       | DCFS/PRTF Oasis East 12                            | Reno Behavioral Healthcare                        |
| ☐ DCFS/DWTC RTC                                                        | DCFS/PRTF Oasis West 12                            | Seven Hills Behavioral Institute                  |
| DCFS/PRTF Enterprise FLH 1                                             | DCFS/PRTF Oasis 13                                 | Southern Hills Hospital Pavilion                  |
| DCFS/PRTF Enterprise FLH 2                                             | DCFS/PRTF Oasis 14                                 | Spring Mountain Treatment Center                  |
| DCFS/PRTF Enterprise FLH 3                                             | Desert Parkway Behavioral Healthcare               | West Hills Hospital/Adolescent                    |
| DCFS/PRTF Enterprise FLH 4                                             | Montevista Hospital/Acute                          | West Hills Hospital/Pediatric                     |
| DCFS/PRTF North (formerly ATC)                                         | Montevista/Adolescent Residential                  | Willow Springs Treatment Center                   |
| DCFS/PRTF Oasis West 11                                                | Never Give Up Treatment Center                     | Other                                             |
| Day of the week and shift;                                             | La rever one op Heatment Center                    | Other                                             |
|                                                                        | DUBOLL ED INTORIOR                                 |                                                   |
| (Required) IS THIS CHILD/YOUTH CURRENTLY (For reporting purposes only) | ENROLLED IN SPECIALIZED FOSTER CARE                | ? L Yes L No                                      |
| Discussed with wheeling (TV - TN - TN)                                 |                                                    | -2,000 -000 800 1                                 |
| Discussed with physician: Yes No RN                                    |                                                    |                                                   |
| Physician verbal/phone orders by Dr.                                   | Date/Time;                                         |                                                   |
| Physician Initials:                                                    | Date/Time:                                         |                                                   |
| Order noted by:                                                        | Date/Time:                                         |                                                   |
| Did RN extend order once up to the maximum allo                        | wable hours? UYes UNo                              |                                                   |
| CONTINUATION ORDER: The RN evaluation and                              | documentation for continuation orders must inclu   | de a face-to face-reassessment of the child/youth |
| current behavior that warrants the extension of the resti              | aint/seclusion.                                    |                                                   |
| SECLUSION: Locked Unlocked                                             |                                                    | □ N/A                                             |
| Placed in Seclusion: DATE:                                             | TIME:                                              | PM                                                |
| Keleased from Seclusion: DATE:                                         | TIME:                                              | PM Total time in minutes                          |
| MECHANICAL RESTRAINT: L Cuff/Belt L Le                                 | gs Wrists 4-point 5-point Mitts                    | ☐ Geri Chair ☐ N/A                                |
| Other                                                                  |                                                    |                                                   |
| Placed in Restraint: DATE:                                             | TIME: 🔲 AM 🗀                                       | PM                                                |
| receased from restraint, DATE,                                         | IIIVIC.                                            | LPM Lotal time in minutes                         |
| PHYSICAL RESTRAINT: CPAR-   Escort     Sta                             | nding Wrap/Basket Hold 🔲 Seated 🔲 Lying            | Supine (on back) N/A                              |
| Lying Prone (on stomach) Uther Hold Imp                                | emented, Type and Description:                     |                                                   |
| Placed in Restraint: DATE:                                             | TIME:                                              |                                                   |
| Released from Restraint: DATE:                                         | TIME: 🔲 AM 🗀                                       | ] PM                                              |
| Total Time in Minutes:                                                 | Number of Staff Involved in Restraining C          | hild/Youth:                                       |
| CHEMICAL RESTRAINT: DATE:                                              | TIME: AM [                                         | PM N/A                                            |
| Medication Administered:                                               | Dose· $\square$                                    | PO IM                                             |
| Medication Administered:                                               | Dose:                                              |                                                   |
| Medication Administered:                                               | Dose:                                              | PO IM                                             |
| Results After one Hour (Explain)                                       |                                                    |                                                   |
| Behavioral Descriptors of Events: (CHECK ALL TI                        | IAT APPLY)                                         |                                                   |
| Attempted elopement                                                    |                                                    | Pushes                                            |
| Bites                                                                  | ☐ Imminent harm to self                            |                                                   |
| l <del>=</del>                                                         | ☐ Imminent harm to self☐ Kicks                     | Scratches                                         |
| Cuts                                                                   | Kicks                                              | Scratches                                         |
| Cuts Hits                                                              | ☐ Kicks ☐ Physical fighting                        | ☐ Scratches ☐ Spits                               |
| Cuts Hits Imminent harm to others                                      | Kicks                                              | ☐ Scratches ☐ Spits ☐ Threatening gestures        |
| Cuts Hits                                                              | ☐ Kicks ☐ Physical fighting ☐ Property destruction | ☐ Scratches ☐ Spits                               |
| Cuts Hits Imminent harm to others                                      | ☐ Kicks ☐ Physical fighting ☐ Property destruction | ☐ Scratches ☐ Spits ☐ Threatening gestures        |
| Cuts Hits Imminent harm to others                                      | ☐ Kicks ☐ Physical fighting ☐ Property destruction | ☐ Scratches ☐ Spits ☐ Threatening gestures        |
| Cuts Hits Imminent harm to others                                      | ☐ Kicks ☐ Physical fighting ☐ Property destruction | ☐ Scratches ☐ Spits ☐ Threatening gestures        |
| Cuts Hits Imminent harm to others                                      | ☐ Kicks ☐ Physical fighting ☐ Property destruction | ☐ Scratches ☐ Spits ☐ Threatening gestures        |
| Cuts Hits Imminent harm to others                                      | ☐ Kicks ☐ Physical fighting ☐ Property destruction | ☐ Scratches ☐ Spits ☐ Threatening gestures        |
| Cuts Hits Imminent harm to others                                      | ☐ Kicks ☐ Physical fighting ☐ Property destruction | ☐ Scratches ☐ Spits ☐ Threatening gestures        |
| Cuts Hits Imminent harm to others                                      | ☐ Kicks ☐ Physical fighting ☐ Property destruction | ☐ Scratches ☐ Spits ☐ Threatening gestures        |
| Cuts Hits Imminent harm to others                                      | ☐ Kicks ☐ Physical fighting ☐ Property destruction | ☐ Scratches ☐ Spits ☐ Threatening gestures        |

| Is Child/Youth Medically Compromised: Yes           | □ No (CHECK ALL THAT APPLY)                                                                                                    |                                               |             |
|-----------------------------------------------------|----------------------------------------------------------------------------------------------------|-----------------------------------------------|-------------|
|                                                     | ☐ Pregnancy                                                                                                    | Spinal Injury                                 |             |
| Morbid Obesity Seizure Precautions                  | Recent Vomiting                                                                                                    | Other                                         |             |
| Injury to Child/Youth During Procedure: Yes         | No (If You describe injury on I was to                                                                                                    | 1                                             |             |
| Injury to childy Found Daring Procedure. [ ] Tes    | 13 No (II Tes, describe injury and any tre                                                                                                    | eatment)                                      |             |
|                                                     |                                                                                                    |                                               |             |
|                                                     |                                                                                                    |                                               |             |
| Staff Intervention Prior to Restraint/Seclusion (CI | HECK ALL THAT APPLY)                                                                                                    |                                               |             |
| ☐ Ventilation of Feelings ☐ Verbal Reassurance      | Environmental Change                                                                                                    | ☐ Limit Setting                               |             |
| Verbal Redirection                                  | Praise/Empathy Statement  1:1 Interaction w/Staff                                                                                                    | Rationale/Reality States Reduction in Stimuli | ments       |
| Timeout                                             | Coupling Statements                                                                                                    | [_] Reduction in Stimuli                      |             |
| Describe Interventions Prior to Procedure:          |                                                                                                    |                                               |             |
|                                                     |                                                                                                    |                                               |             |
|                                                     |                                                                                                    |                                               |             |
|                                                     |                                                                                                    |                                               |             |
| Does the Child/Youth have a Personal Safety Plan    |                                                                                                    |                                               |             |
| Was the Plan followed? Yes No                       | Was there a Debriefing?                                                                                                    | Yes No                                        |             |
| Plan to prevent further events (Make Note of Any    | Changes to the Positive/Individual Behar                                                                                                    | vior Plan, and attach Plan):                  |             |
|                                                     |                                                                                                    |                                               |             |
|                                                     |                                                                                                    |                                               |             |
|                                                     |                                                                                                    |                                               | <del></del> |
| Names and Titles of Staff Involved:                 | E-100 - 100 - 100 |                                               |             |
| Name:                                               |                                                                                                    | Title:                                        | -           |
| Names and Titles of Miles                           |                                                                                                    |                                               |             |
| Names and Titles of Witnesses:  Name:               |                                                                                                    | Title:                                        |             |
|                                                     | Carrier Nation Day Day                                                                                                    | Inte:                                         |             |
| Legally Responsible Individual/Parent/Guardian      | /Custodian Notified                                                                                                    |                                               |             |
| Name of Staff Member Providing Notification:        | Da                                                                                                    | ate: Time:                                    | _ 🗌 AM 🗌 PM |
| Nursing Report: Findings and Treatment:             |                                                                                                    |                                               |             |
|                                                     |                                                                                                    |                                               |             |
| Signature/Title:                                    |                                                                                                    | <b>D</b> .                                    |             |
| <del></del>                                         |                                                                                                    | Date:                                         |             |
| Physician's Report: Findings and Treatment:         |                                                                                                    |                                               |             |
|                                                     |                                                                                                    |                                               |             |
| Signature/Title:                                    |                                                                                                    | Date:                                         |             |
| Program Manager's (DCFS CPM I) Review: Findir       | gs and Treatment                                                                                                    |                                               |             |
| ,                                                   |                                                                                                    |                                               |             |
| Complement (Trivia                                  |                                                                                                    |                                               |             |
| Signature/Title:                                    |                                                                                                    | Date:                                         |             |
| DCFS Clinical Program Manager II's Review: Find     | ings and Treatment                                                                                                    |                                               |             |
|                                                     |                                                                                                    |                                               |             |
| Signature/Title:                                    |                                                                                                    | Date:                                         |             |
| DCFS/Private Facility ADMINISTRATIVE                | DOES A DA (IN HOTEL A TOP DAY                                                                                                    |                                               |             |
| REVIEW: Comments-                                   | DCFS ADMINISTRATOR REVIEW:<br>Comments-                                                                                                    | DAG/COMMISSION REVI                           | EW:         |
|                                                     | Condition                                                                                                    |                                               |             |
|                                                     |                                                                                                    | DAG                                           | Date:       |
|                                                     |                                                                                                    |                                               | Date.       |
|                                                     |                                                                                                    |                                               |             |
| DCFS Dep. Admin. / Facility Admin. Date:            | Administrator Date:                                                                                                    | Commissioner                                  | Date:       |
| , , , , , , , , , , , , , , , , , , , ,             | Date.                                                                                                    |                                               |             |
| NV Commissioner of Behavioral Health Comment        | <u></u>                                                                                                    | <u> </u>                                      |             |
| 144 Contatassioner of pentavioral Health Comment    | s:                                                                                                    | <u> </u>                                      |             |
| 144 Continues of Benavioral Fleatin Comment         | s:                                                                                                    |                                               |             |
| 144 Conditional of Benavioral Fleatin Comment       | <u></u>                                                                                                    |                                               |             |
| 144 Conditissioner of Benavioral Fleatin Comment    | 5:                                                                                                    |                                               |             |
| 144 Conditional of Behavioral Fleatin Comment       | s:                                                                                                    |                                               |             |
| 144 Conditional of Benavioral Fleatin Comment       | <u></u>                                                                                                    |                                               |             |

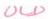

### Commission on Behavioral Health Seclusion and Restraint Emergency Procedures for Children and Youth Denial of Rights

| Date of Admission:                                  | Gender: Mal         | e 🔲 Female                   | Legal Status:                                                                                                    |
|-----------------------------------------------------|---------------------|------------------------------|----------------------------------------------------------------------------------------------------|
| Patient/Client#:                                    | Height:             |                              | ☐ Parental Custody ☐ Child Welfare Custody                                                                                                    |
| Age:                                                | Weight:             | <del>-</del>                 | Youth Parole Custody                                                                                                    |
| Race:                                               | Treight.            |                              |                                                                                                    |
|                                                     |                     |                              |                                                                                                    |
| American Indian/ Alaskan Native African American    | Asian Native Hawa   | iian/Other Pacific Islander  | ☐ White (Caucasian) ☐ Other                                                                                                    |
| Ethnicity: Hispanic Non-Hispanic Unkn               | OWN                 | mary officer racine islander | Ottler                                                                                                    |
|                                                     | 04414               |                              |                                                                                                    |
| Programs/Facilities:                                | T                   |                              |                                                                                                    |
| ☐ DCFS/ATC                                          | ☐ DCFS/OCTI-        | I East 12                    | Reno Behavioral Healthcare                                                                                                    |
| DCFS/DWTC Acute-Adolescent (AAP)                    | DCFS/OCTI           | I West 12                    | Seven Hills Behavioral Institute                                                                                                    |
| ☐ DCFS/DWTC RTC                                     | DCFS/OCTI           | I 13                         | Spring Mountain Treatment Center                                                                                                    |
| DCFS/FLH 1                                          | DCFS/OCTH           |                              | West Hills Hospital/Adolescent                                                                                                    |
| DCFS/FLH 2                                          |                     | ay Behavioral Healthcare     | West Hills Hamiltol / Dedictor                                                                                                    |
| DCFS/FLH 3                                          | Montevista H        | Ioonital / A suba            | West Hills Hospital/Pediatric                                                                                                    |
| DCFS/FLH 4                                          |                     |                              | Willow Springs Treatment Center                                                                                                    |
| DCFS/OCTH West 11                                   |                     | Adolescent Residential       | Other                                                                                                    |
|                                                     | Never Give L        | p Treatment Center           |                                                                                                    |
| Children and Adolescents ages 9-17:                 |                     | Children under age 9:        |                                                                                                    |
| Restrained for up to 2 hours                        |                     | Restrained for up to 1 ho    | ur                                                                                                    |
| Secluded for up to 2 hours                          |                     | Secluded for up to 1 hour    |                                                                                                    |
| Secluded and Restrained for up to 2 hours           |                     | Secluded and Restrained      | for up to 1 bour                                                                                                    |
| Discussed with physician: Yes No RN                 | initials:           | Date/Time:                   | TO UP TO THOU                                                                                                    |
| Physician verbal/phone orders by Dr.                |                     | Date/Time                    | No.                                                                                                    |
| Physician Initials:                                 |                     | Date/Time:                   |                                                                                                    |
| Order noted by:                                     |                     |                              |                                                                                                    |
|                                                     |                     | Date/Time:                   |                                                                                                    |
| Did RN extend order once up to the maximum all      | owable hours?       | Yes   No                     |                                                                                                    |
| CONTINUATION ORDER: The RN evaluation a             | nd documentation    | for continuation orders must | include a face-to face-reassessment of the                                                                                                    |
| putient/client's current behavior that warrants the | extension of the re | straint/seclusion.           | •                                                                                                    |
| SECLUSION: Locked Unlocked                          |                     |                              | □ N/A                                                                                                    |
| Placed in Seclusion: DATE:                          | TIME:               | Пам Пр                       | DM                                                                                                    |
| Released from Seclusion: DATE:                      | TIME:               |                              | M                                                                                                    |
| Total Time in Minutes:                              |                     |                              | 141                                                                                                    |
| MECHANICAL RESTRAINT: Cuff/Belt L                   | age Miriete M       | I noint DE noint D Miss.     | The section of the section of the se |
| Other                                               | ega □ Milara □.     | *-bount [] witte (           | ☐ Geri Chair ☐ N/A                                                                                                    |
| Placed in Pactraints DATE                           | TIL CE              | C C -                        |                                                                                                    |
| Placed in Restraint: DATE:                          | TIME:               | ∐ АМ ∐ Р                     | M                                                                                                    |
| Released from Restraint; DATE:                      | HME:                | LI AM L. P                   | M                                                                                                    |
| Total Time in Minutes:                              |                     |                              |                                                                                                    |
| PHYSICAL RESTRAINT: CPAR- Escort St                 | anding Wrap/Bask    | et Hold 🔲 Seated 🔲 Lying     | Supine (on back) N/A                                                                                                    |
| Lying Prone (on stomach) U Other Hold Impl          | lemented, Type and  | l Description:               |                                                                                                    |
| Placed in Restraint: DATE:                          | TIME:               | Пам Пр                       | M                                                                                                    |
| Released from Restraint: DATE:                      | TIME:               | ПАМ ПР                       | M                                                                                                    |
| Total Time in Minutes:                              | Number of S         | taff Involved in Restraining | Patient                                                                                                    |
| CHEMICAL RESTRAINT: DATE:                           | TIME                | DAM DE                       |                                                                                                    |
| Medication Administered                             | IIMID,              | UM [] I                      | °M □N/A                                                                                                    |
| Medication Administered:                            | Dose:               | <u></u>                      | O LIM                                                                                                    |
| Medication Administered:                            | Dose:               |                              | PO ∐IM                                                                                                    |
| Medication Administered:                            | Dose:               |                              | O [] IM                                                                                                    |
| Results After one Hour (Explain)                    |                     |                              |                                                                                                    |
|                                                     |                     |                              |                                                                                                    |
| Behavioral Descriptors of Events: (CHECK ALL T      | HAT APPLY)          |                              |                                                                                                    |
| Attempted elopement                                 | Imminent har        | m to self                    | Pushes                                                                                                    |
| ∤ □ Bites                                           | Kicks               |                              | Scratches                                                                                                    |
| Cuts                                                | Physical fight      | ing                          | Spits                                                                                                    |
| 1 🚍                                                 |                     | ····8                        |                                                                                                    |
| I I ∤ Hits                                          | Property dest       | ruction                      |                                                                                                    |
| Hits Imminent barm to others                        | Property dest       | ruction                      | Threatening gestures                                                                                                    |
| Imminent harm to others                             | Property dest       | ruction                      | Threatening gestures  Throwing objects at another                                                                                                    |
| I <del>=</del>                                      | Property dest       | ruction                      |                                                                                                    |
| Imminent harm to others                             | Property dest       | ruction                      |                                                                                                    |
| Imminent harm to others                             | Property dest       | ruction                      |                                                                                                    |
| Imminent harm to others                             | Property dest       | ruction                      |                                                                                                    |
| Imminent harm to others                             | Property dest       | ruction                      |                                                                                                    |
| Imminent harm to others                             | Property dest       | ruction                      |                                                                                                    |
| Imminent harm to others                             | Property dest       | ruction                      |                                                                                                    |
| Imminent harm to others                             | Property dest       | ruction                      |                                                                                                    |
| Imminent harm to others                             | Property dest       | ruction                      |                                                                                                    |
| Imminent harm to others                             | Property dest       | ruction                      |                                                                                                    |
| Imminent harm to others                             | Property dest       | ruction                      |                                                                                                    |

| I I MOTOIG Unecity                                                                                                    | Pregnancy                                                                                                    | Spinal Injury                                                                                                    |  |
|----------------------------------------------------------------------------------------------------|----------------------------------------------------------------------------------------------------|----------------------------------------------------------------------------------------------------|--|
| ☐ Morbid Obesity<br>☐ Seizure Precautions                                                                                                    | Recent Vomiting                                                                                                    | Other                                                                                                    |  |
| injury to Patient/Client During Procedure: 🗌 Ye                                                                                                    | s 🔲 No (If Yes, Please describe injury a                                                                                                    | nd any treatment)                                                                                                    |  |
| Staff Intervention Prior to Restraint/Seclusion (                                                                                                    |                                                                                                    |                                                                                                    |  |
| Ventilation of Feelings Verbal Reassurance                                                                                                    | ☐ Environmental Change ☐ Limit Setting ☐ Praise/Empathy Statement ☐ Rationale/Reality Statement                                                                                                    |                                                                                                    |  |
| Verbal Redirection                                                                                                    | 1:1 Interaction w/Staff                                                                                                    | Rationale/Reality Statements Reduction in Stimuli                                                                                                    |  |
| Timeout<br>Describe Interventions Prior to Procedure:                                                                                                    | Coupling Statements                                                                                                    |                                                                                                    |  |
| Does the patient/client have a Personal Safety Plawas there a Debriefing? The Yes No Plan to prevent further events (Make Note of An                             |                                                                                                    | owed?                                                                                                    |  |
|                                                                                                    |                                                                                                    |                                                                                                    |  |
| Names and Titles of Staff Involved:<br>Name:                                                                                                    |                                                                                                    | Title:                                                                                                    |  |
| Names and Titles of Witnesses:                                                                                                    |                                                                                                    |                                                                                                    |  |
| Name:                                                                                                    |                                                                                                    | Title:                                                                                                    |  |
| arent/Guardiar/Custodian Notified Yes [                                                                                                    | No                                                                                                    |                                                                                                    |  |
| Name of Staff Member Providing Notification:                                                                                                    |                                                                                                    | Date: Time: AM 🗆 P                                                                                                    |  |
| Nursing Report: Findings and Treatment:                                                                                                    |                                                                                                    | Date: Time: AM P                                                                                                    |  |
|                                                                                                    |                                                                                                    |                                                                                                    |  |
| Signature/Title:                                                                                                    |                                                                                                    | Date:                                                                                                    |  |
| Physician's Report: Findings and Treatment:                                                                                                    | 2011 41                                                                                                    | The second second secon |  |
|                                                                                                    |                                                                                                    |                                                                                                    |  |
| Signature/Title:                                                                                                    |                                                                                                    | Date:                                                                                                    |  |
| Program Manager's (DCFS CPM I) Review: Find                                                                                                    | ings and Treatment:                                                                                                    | A440 00 00 00 00 00 00 00 00 00 00 00 00                                                                                                    |  |
|                                                                                                    |                                                                                                    |                                                                                                    |  |
|                                                                                                    |                                                                                                    | D.L.                                                                                                    |  |
| ignature/Title:                                                                                                    | The state of the state of the s | Date:                                                                                                    |  |
|                                                                                                    | dings and Treatment                                                                                                    | Date:                                                                                                    |  |
| Signature/Title:<br>DCFS Clinical Program Manager II's Review: Fir<br>Signature/Title:                                                                           | dings and Treatment                                                                                                    | Date:Date:                                                                                                    |  |
| OCFS Clinical Program Manager II's Review: Fir  Signature/Title:  OCFS/Private Facility ADMINISTRATIVE                                                           | DCFS ADMINISTRATOR REVIEW:                                                                                                    |                                                                                                    |  |
| DCFS Clinical Program Manager II's Review: Fir  Signature/Title:  DCFS/Private Facility ADMINISTRATIVE                                                           | DCFS ADMINISTRATOR REVIEW:                                                                                                    | Date:                                                                                                    |  |
| OCFS Clinical Program Manager II's Review: Fir                                                                                                    | DCFS ADMINISTRATOR REVIEW: Comments-                                                                                                    | Date:DAG/COMMISSION REVIEW:                                                                                                    |  |
| OCFS Clinical Program Manager II's Review: Fir Signature/Title:  OCFS/Private Facility ADMINISTRATIVE REVIEW: Comments-  OCFS Dep. Admin. /Facility Admin. Date: | DCFS ADMINISTRATOR REVIEW: Comments-  Administrator Date:                                                                                                    | Date:  DAG/COMMISSION REVIEW:  DAG  DAG  Date:                                                                                                    |  |
| DCFS Clinical Program Manager II's Review: Fir  Bignature/Title:  DCFS/Private Facility ADMINISTRATIVE  REVIEW: Comments-                                        | DCFS ADMINISTRATOR REVIEW: Comments-  Administrator Date:                                                                                                    | Date:  DAG/COMMISSION REVIEW:  DAG  DAG  Date:                                                                                                    |  |
| OCFS Clinical Program Manager II's Review: Fire Signature/Title: OCFS/Private Facility ADMINISTRATIVE REVIEW: Comments- OCFS Dep. Admin. /Facility Admin. Date:  | DCFS ADMINISTRATOR REVIEW: Comments-  Administrator Date:                                                                                                    | Date:  DAG/COMMISSION REVIEW:  DAG  DAG  Date:                                                                                                    |  |